## **7.**

ngpsh.exe json.

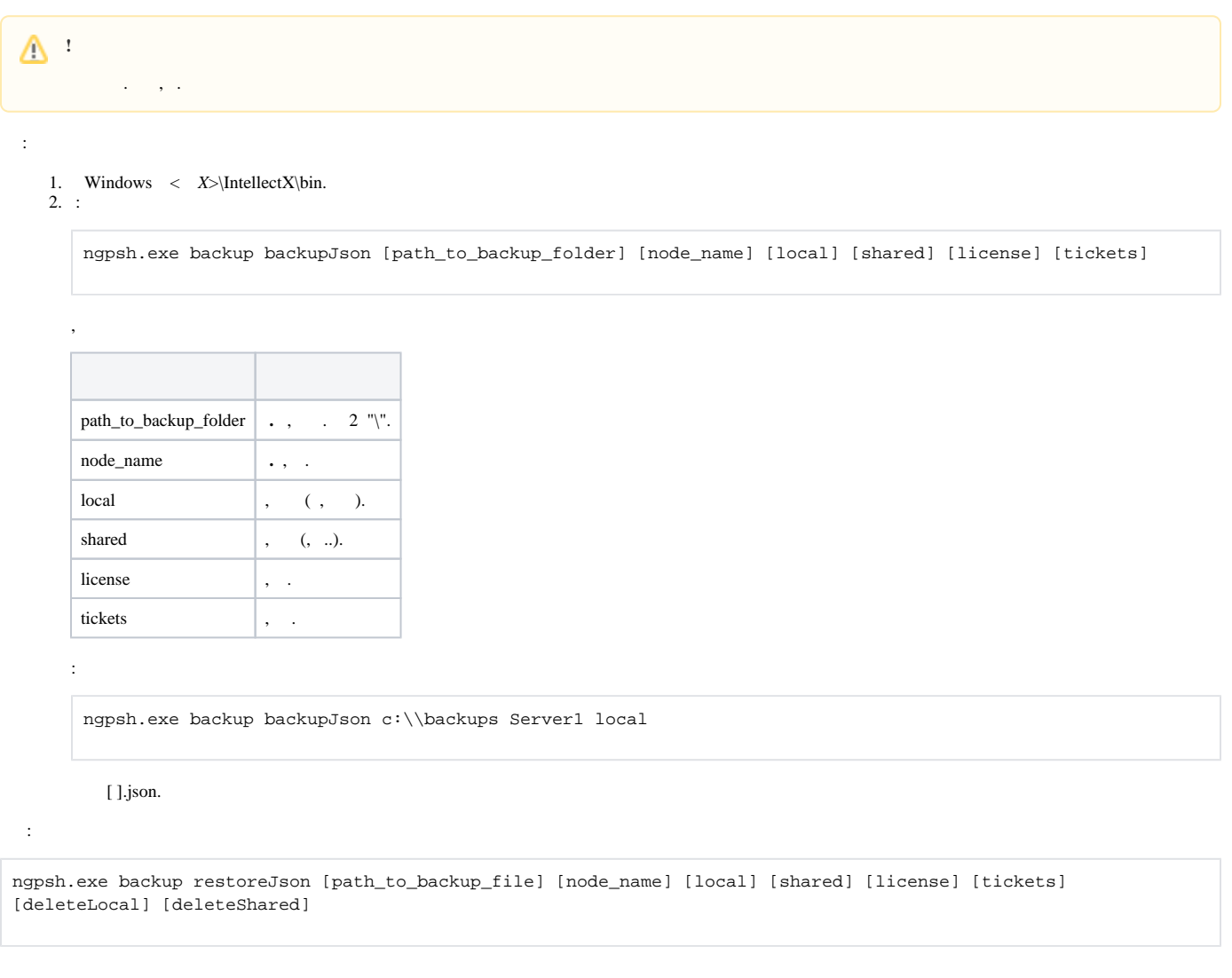

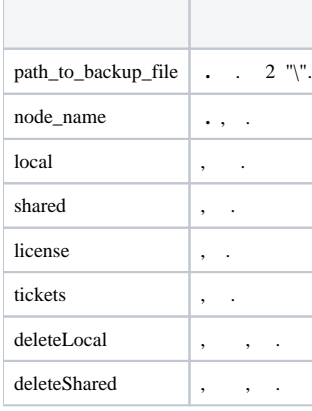

:

,

ngpsh.exe backup restoreJson c:\\backups\Server1.json local